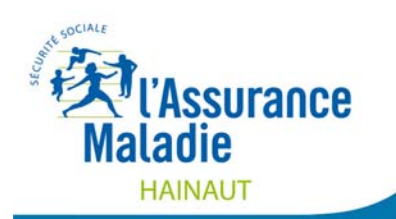

## *INFORMATIONS DE L'ASSURANCE MALADIE DU HAINAUT février 2018*

## \_mon\_parcours\_d'assuré

*Vous avez des difficultés financières pour vous soigner ? L'Assurance Maladie peut vous proposer des aides pour accéder à une complémentaire santé adaptée à votre situation. Selon vos ressources, l'Assurance Maladie vous accompagne pour que vous bénéficiez d'une complémentaire santé (mutuelle) et ainsi réduire les dépenses de santé qui restent à votre charge.* 

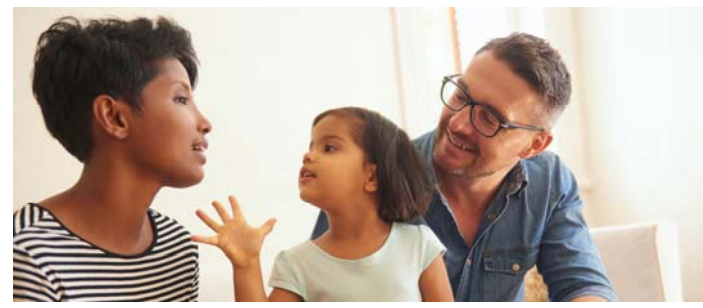

**Avec la CMUC-C, vos soins sont pris en charge à 100% sans avance de frais**, dans la limite des tarifs de remboursement de l'Assurance Maladie (consultations, médicaments, frais d'hospitalisation), sauf cas particuliers.

Si vous répondez aux conditions pour bénéficier de la CMU-C (résider en France

depuis plus de 3 mois, être en situation régulière, avoir des revenus annuels définis dans la fourchette), **elle vous est accordée pour un an à l'ensemble de votre foyer**.

Avec **l'Aide au paiement d'une Complémentaire santé (ACS)**, une partie de votre cotisation annuelle est prise en charge.

Vous devez **remettre votre chèque ACS** à un des organismes complémentaires sélectionnés. La liste de contrats sélectionnés est disponible sur info-acs.fr.

Cette aide vous permet de :

-bénéficier de tarifs sans dépassement quel que soit le médecin ou le dentiste que vous choisissez.

-**ne pas faire l'avance des frais sur les honoraires** pris en charge par l'Assurance Maladie et sur la part complémentaire si vous avez choisi un contrat de complémentaire santé sélectionné au titre de l'ACS.

-**ne plus payer la participation forfaitaire de 1€** sur les consultations ni les franchises médicales.

Pour être bien remboursé, respectez certaines règles : choisissez votre médecin traitant et mettez à jour votre carte Vitale.

Pour bénéficier de la CMU-C ou de l'ACS, **découvrez si vous êtes éligible à la CMU-C et/ou l'ACS** en vous rendant sur le site mes-aides.gouv.fr ou en flashant le QR code ci-contre. Puis prenez rendez-vous à l'accueil depuis votre compte ameli.

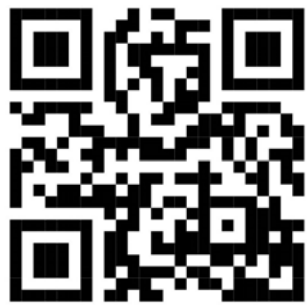